# Computing Vocabulary- Year 5

## **Unit 5.1: Coding**

#### Action

Types of commands, which are run on an object. They could be used to move an object or change a property.

### Bug

A problem in a computer program that stops it working the way it was designed.

#### Control

These commands determine whether parts of the program will run, how often and sometimes, when.

#### **Event**

Something that causes a block of code to be run.

# If/Else

A conditional command. This tests a statement. If the condition is true, then the commands inside the 'if block' will be run. If the condition is not met, then the commands inside the 'else block' are run.

# Output

Information that comes out of the computer e.g. sound.

#### **Alert**

This is a type of output. It shows a pop-up of text on the screen.

# Code Design

A process of designing what your program will look like and what it will do.

# Debug/Debugging

Looking for any problems in the code, fixing and testing them.

# Get Input

This puts the text that a user types into the computer's temporary memory to be used to control the program flow.

# Input

Information going into the computer. Can include moving or clicking the mouse, using the keyboard, swiping and tilting the device.

# Repeat

This command can be used to make a block of commands run a set number of times or forever.

# **Algorithm**

A precise step by step set of instructions used to solve a problem or achieve an objective.

#### Command

A single instruction in a computer program.

# Design Mode

Used to create the look of a 2Code computer program when it is run.

#### If

A conditional command.
This tests a statement. If the condition is true, then the commands inside the block will be run.

# Object

An element in a computer program that can be changed using actions or properties.

# Selection

This is a conditional/decision command. When selection is used, a program will choose a different outcome depending on a condition.

### Simulation

A model that represents a real or imaginary situation.

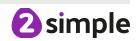

## **Unit 5.1: Coding (continued)**

### Sequence

This is when a computer program runs commands in order. In 2Code this can also include "repeat" or a timer.

#### **Timer**

Use this command to run a block of commands after a timed delay or at regular intervals.

#### Variable

A named area in computer memory. A variable has a name and a value. The program can change this variable value.

# **Unit 5.2: Online Safety**

# Online safety

Refers to staying safe when having a presence online.

#### **Smart rules**

A set of rules based around the word SMART designed to help you stay safe when online.

#### **Password**

A string of characters that allows access to a computer system or service.

# Reputable

Having a good reputation.

# **Encryption**

The process of converting information or data into a code, especially to prevent unauthorized access.

# Identity theft

The practice of using another person's name and personal information in order to obtain credit, loans, etc.

# Shared image

A picture that is shared online for other people to see.

# **Plagiarism**

The practice of taking someone else's work or ideas and passing them off as one's own.

# Citations

A quotation from or reference to a book, paper, or author, especially in an academic work.

# Reference

A mention of a source of information in a book or article including online.

# **Bibliography**

A list of all the books and articles used in a piece of work.

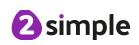

# **Unit 5.3: Spreadsheets**

### Average

Symbols used to represent comparing two values.

#### Advance mode

A mode of 2Calculate in which the cells have references and can include formulae.

# Copy and Paste

A way to copy information from the screen into the computer's memory and paste it elsewhere without re-typing.

#### Columns

Vertical reference points for the cells in a spreadsheet.

#### Cells

An individual section of a spreadsheet grid. It contains data or calculations.

#### Charts

Use this button to create a variety of graph types for the data in the spreadsheet.

### Equals tool

Tests whether the entered calculation in the cells to the left of the tool has the correct answer in the cell to the right of the tool.

#### **Formula**

Use the formula wizard or type into the formula bar to create a formula in a cell, this will calculate the value for the cells based upon the value of other cells in the spreadsheet.

#### Formula Wizard

The wizard guides you in creating a variety of formulae for a cell such as calculations, totals, averages, minimum and maximum for the selected cells.

### Move cell tool

This tool makes a cell's contents moveable by drag and-drop methods.

# Random tool

Click to give a random value between 0 and 9 to the cell.

#### Rows

Vertical reference points for the cells in a spreadsheet.

# Spin Tool

Adds or subtracts 1 from the value of the cell to its right.

# Spreadsheet

A computer program that represents information in a grid of rows and columns.

Any cell in the grid may contain either data or a formula that describes the value to be inserted based on the values in other cells.

# **Timer**

When placed in the spreadsheet, click the timer to adds 1 to the value of the cell to its right every second until it is clicked again.

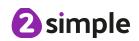

#### **Unit 5.4: Databases**

#### **Avatar**

An icon or figure representing a person in a video game, Internet forum, etc.

# Binary tree (branching database)

A way to sort information by dividing the information into groups based upon questions with yes or no answers.

#### Charts

Representing information in a pictorial form.

#### Collaborative

Produced by, or involving, two or more parties working together.

#### Data

Facts and statistics collected together for information.

#### **Database**

A set of data that can be held in a computer in a format that can be searched and sorted for information.

#### **Find**

Search for information in a database.

#### Record

A collection of data about one item entered into a database.

# Sort, Group and Arrange

Different ways to sort information in a database so it is easy to read, understand and interpret.

# Statistics and reports

To produce information about data in a database.

#### Table

Sorting information into rows and columns.

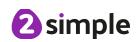

#### **Unit 5.5: Game Creator**

#### Animation

Creating an illusion of movement.

### Computer game

A game played using a computer, typically a video game.

#### **Customise**

Modify (something) to suit an individual or task.

#### **Evaluation**

The making of a judgement about the value of something.

# **Image**

In this case, a picture displayed on the computer screen.

### Instructions

Detailed information about how something should be done or operated.

#### Interactive

Responding to a user's input on a computer or device.

#### Screenshot

An image of the data displayed on the screen of a computer or mobile device.

#### **Texture**

High frequency detail or colour information on a computer-generated graphic.

# **Perspective**

Representing three-dimensional objects on a twodimensional surface to give the right impression of their height, width, depth, and position in relation to each other.

# **Playability**

A measure of either the ease by which a video game may be played, or of the overall quality of its gameplay.

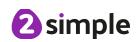

### Unit 5.6: 3D Modelling

#### CAD

Computer aided Design – A CAD computer program or app allows you to design a 3D object or environment in 2D and visualise it in 3D on the screen from many angles.

Something that has only two dimensions; height and width.

2D

#### **Points**

An exact position or location on a 2Dsurface.

# Modelling

The activity of making models.

# Viewpoint

A person's opinion or physical point of view.

#### Net

A pattern that you can cut and fold to make a model of a solid shape.

# **Template**

Something that serves as a model for others to copy.

#### 3D

Something that has three dimensions; height, width and depth.

# Polygon

An object with at least three straight sides and angles, and typically five or more.

# 3D Printing

The action or process of making a physical object from a three-dimensional digital model, typically by laying down many thin lavers of a material in succession.

### **Unit 5.7: Effective Searching**

### **Audience**

People giving attention to something.

# Concept Map

A tool for organising and representing knowledge. They form a web of ideas which are all interconnected.

#### Node

A way to represent concepts or ideas.

# Collaboratively

Something that is produced by, or involves, two or more parties working together.

### Connection

A relationship or link between two nodes or ideas.

# Thought

An idea or opinion produced by thinking or occurring suddenly in the mind.

# Concept

An idea.

#### Idea

An opinion or belief.

# Visual

A picture, piece of film or display used to illustrate or accompany something.

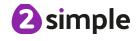

#### **Unit 5.8: Microsoft Word**

# Copyright

When an image, logo or idea has a legal right to not be copied or used without the owner's permission.

#### Cursor

The flashing vertical line that shows your place in a Word document.

#### Document

A type of file which shows written information and/or images and sometimes charts and tables.

#### **Font**

A set of type which shows words and numbers in a particular style and size.

# In-built styles

A bank of ready-made styles which you can use to make sure your style (font, header, spacing, size etc) is consistent throughout the document.

# Merge cells

A tool you can use when making a table to join cells which are next to each other in columns or rows.

# Paragraph formatting

When you change the format of the text in a paragraph, including how the text is aligned and spaced.

# Readability

How easy and pleasant it is to read and understand a document.

# **Template**

A ready-made outline of a document you might want to adapt, such as a letter or certificate.

### Text formatting

When you change the format of text on a page, including the font and the size and whether it is bold, underlined or in italics.

# Text wrapping

A feature which helps you place and position an image neatly on a page or within a paragraph of text.

# **Word Art**

A way to treat text as a graphic so that you can add special effects to text.

# Word Processing tool

A programme which allows you to write, edit and print different documents.

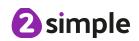